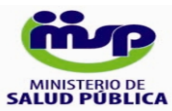

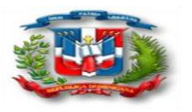

## **Formulario para quimioprofilaxis y seguimiento de contactos** *(quimio.for 2018)*

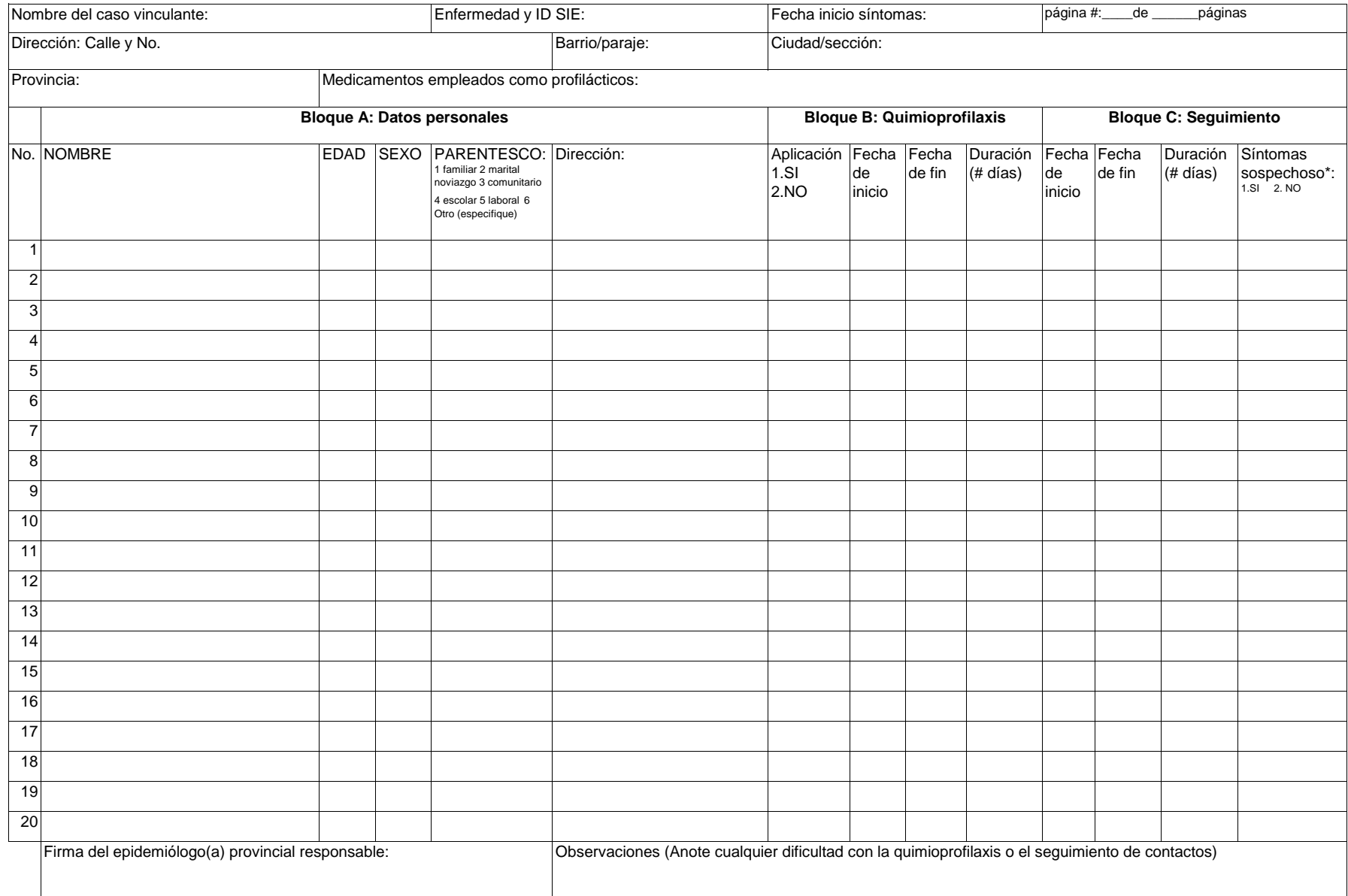

## **Instrucciones**

1) Anote los datos personales para cada contactos vinculado con el caso, independientemente de que convivan o no en el mismo domicilio.

2) Aplique quimioprofilaxis a todos los contactos íntimos o cercanos como indica el protocolo de vigilancia para la enfermedad en cuestión. Especifique en la casilla el día y mes en que inicio y finalizó la misma.

3) Durante el periodo de seguimiento indicado en el protocolo de vigilancia para la enfermedad en cuestión, identifique los signos y síntomas establecidos en la definición de caso. Por cada caso sospechoso o probable ident adicionalmente, llene un formulario único de notificación de caso y coordine la toma y envió de muestra para confirmación del agente etiológico

4) Mantener la vigilancia de efectos adversos de los medicamentos empleados en la quimioprofilaxis